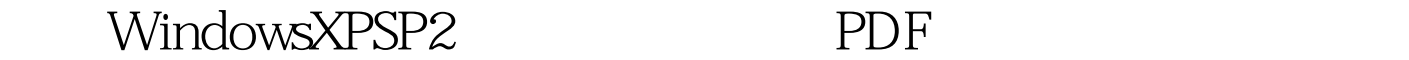

https://www.100test.com/kao\_ti2020/140/2021\_2022\_\_E8\_A7\_A3\_ E5\_86\_B3Wind\_c100\_140614.htm  $SP2$  $SP2$  BUG  $SP2$  $SP2$ Windows XP SP2  $SP2$  $OE$ Outlook Express OE Foxmail  $SP2$  OE

 $OE$ 

 $SP2$  OE

 $OE$ 

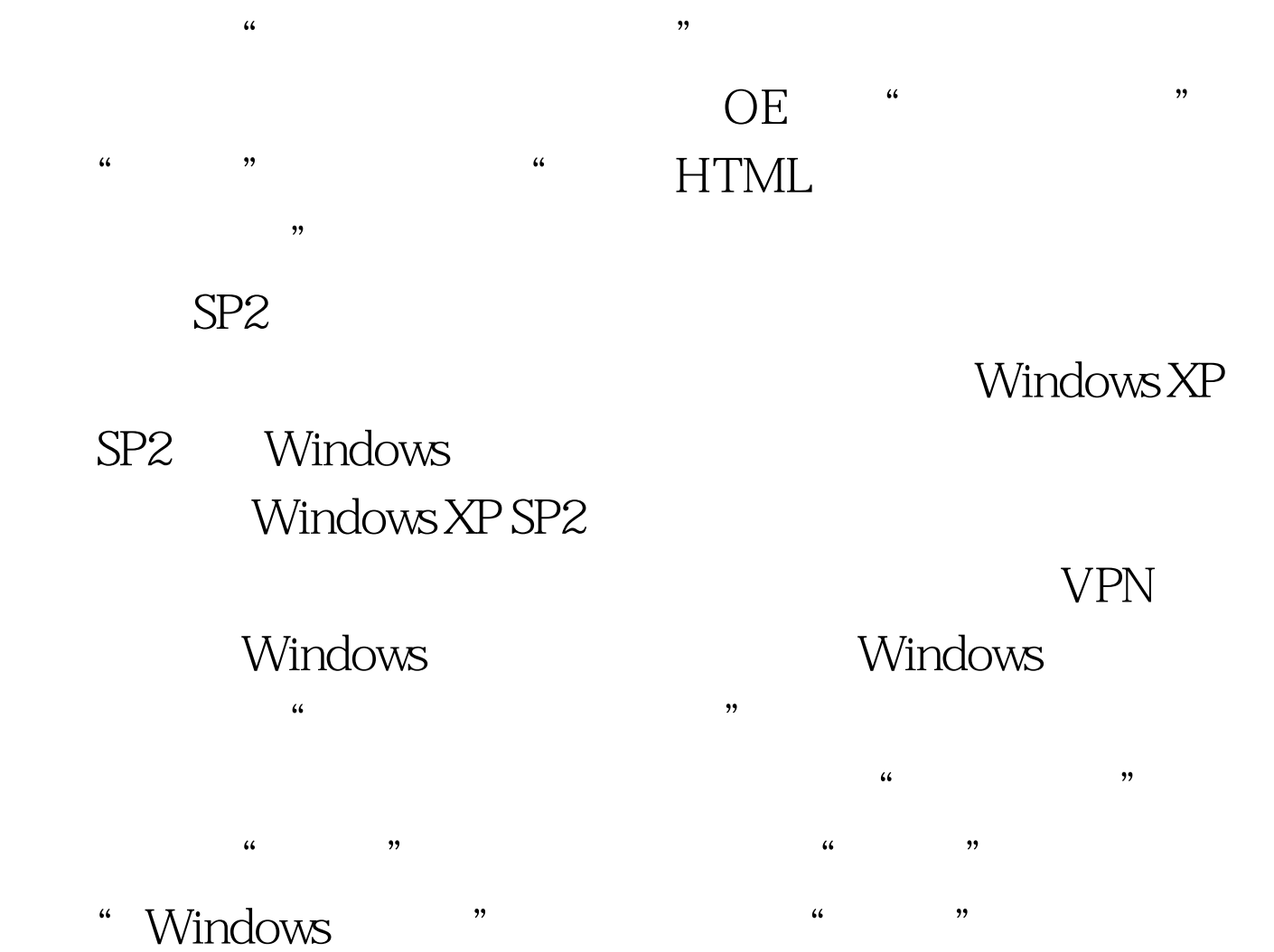

 $R$ 

## $100Test$

www.100test.com